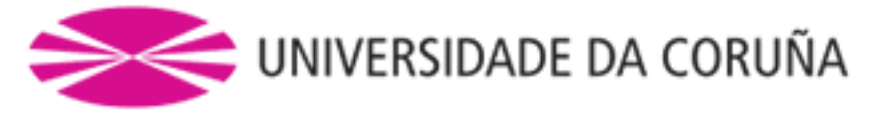

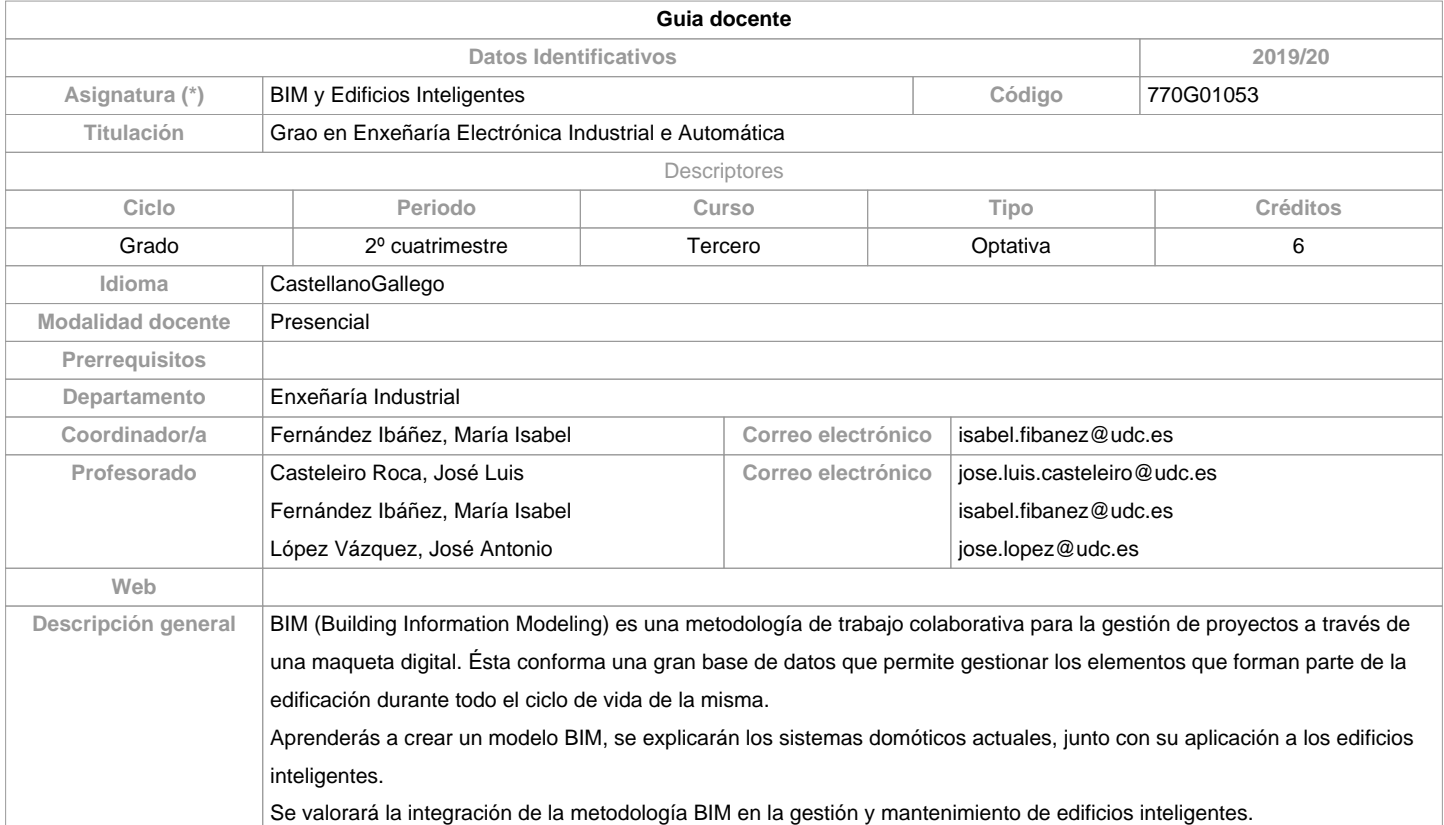

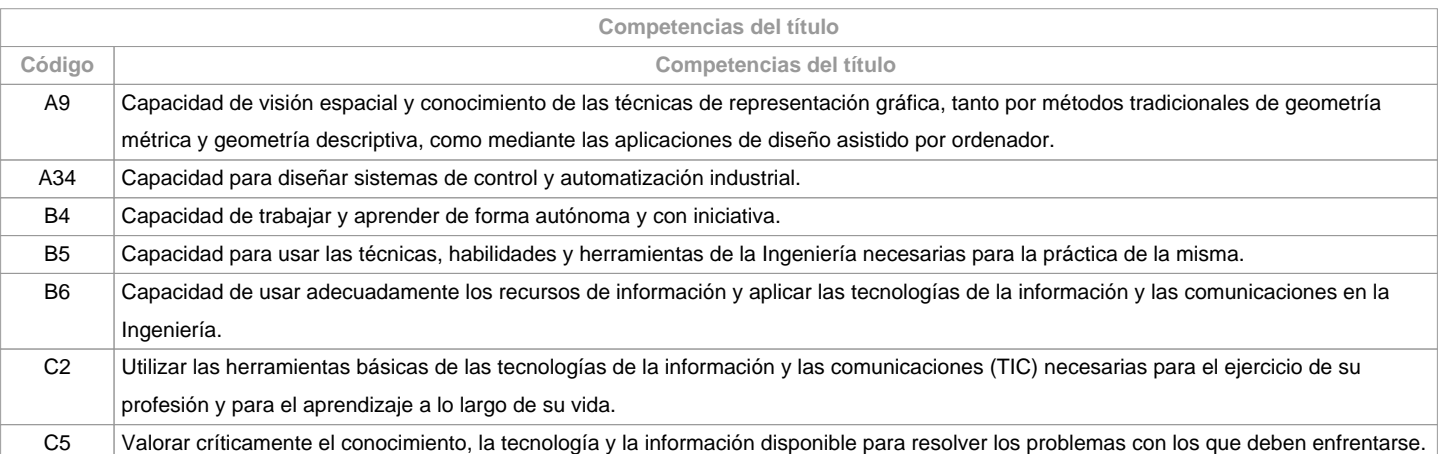

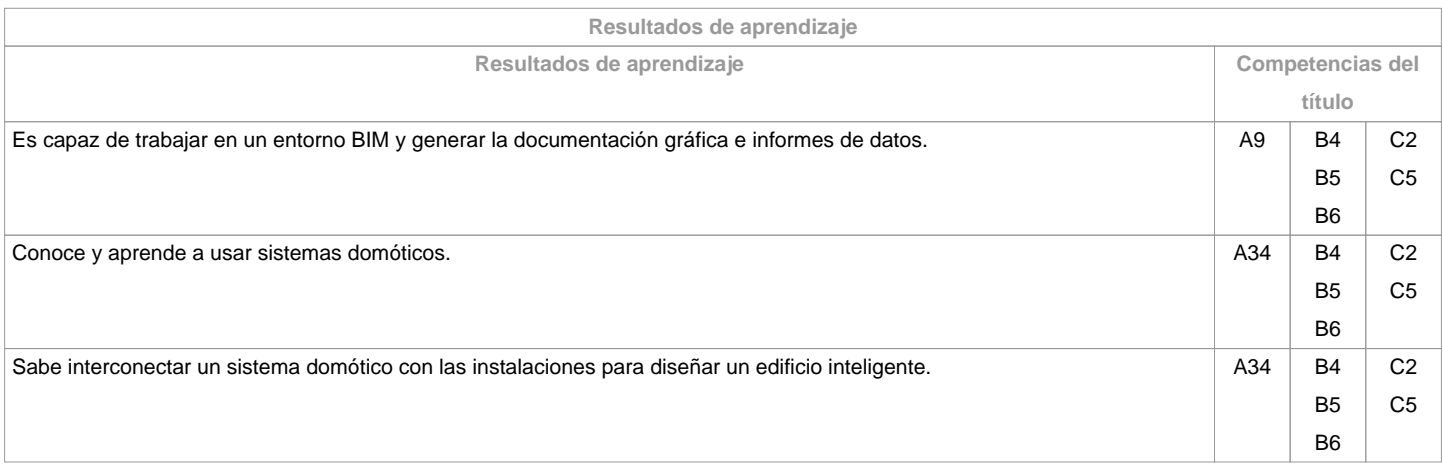

**Contenidos**

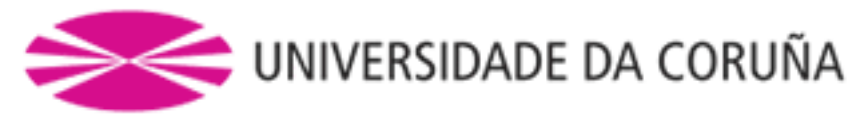

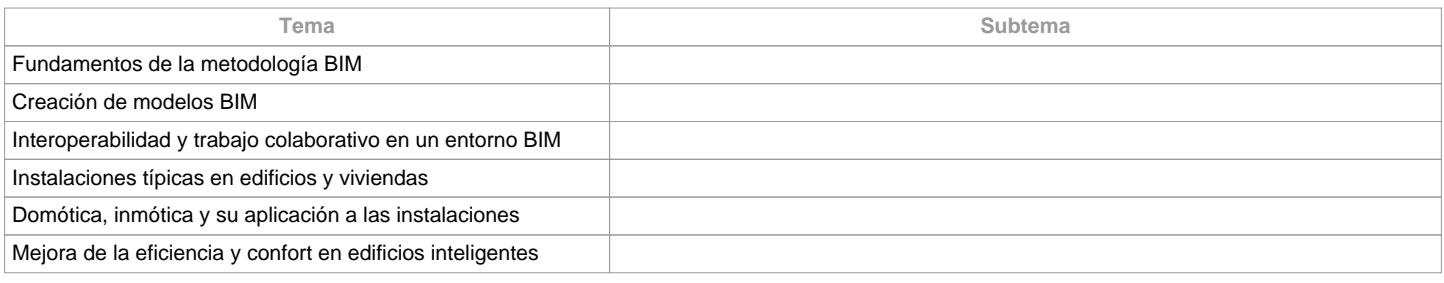

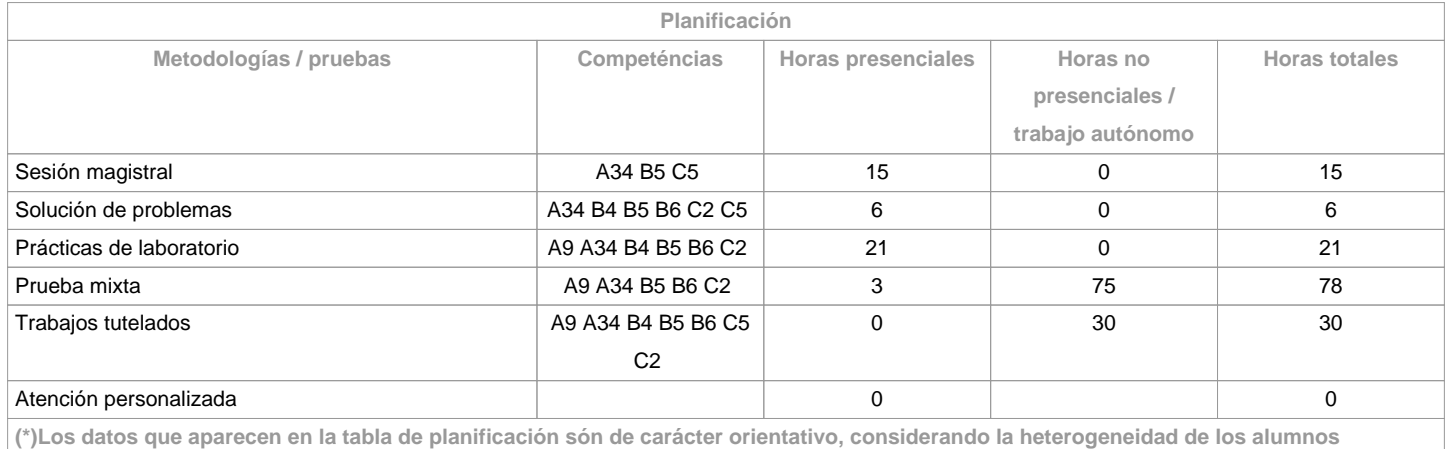

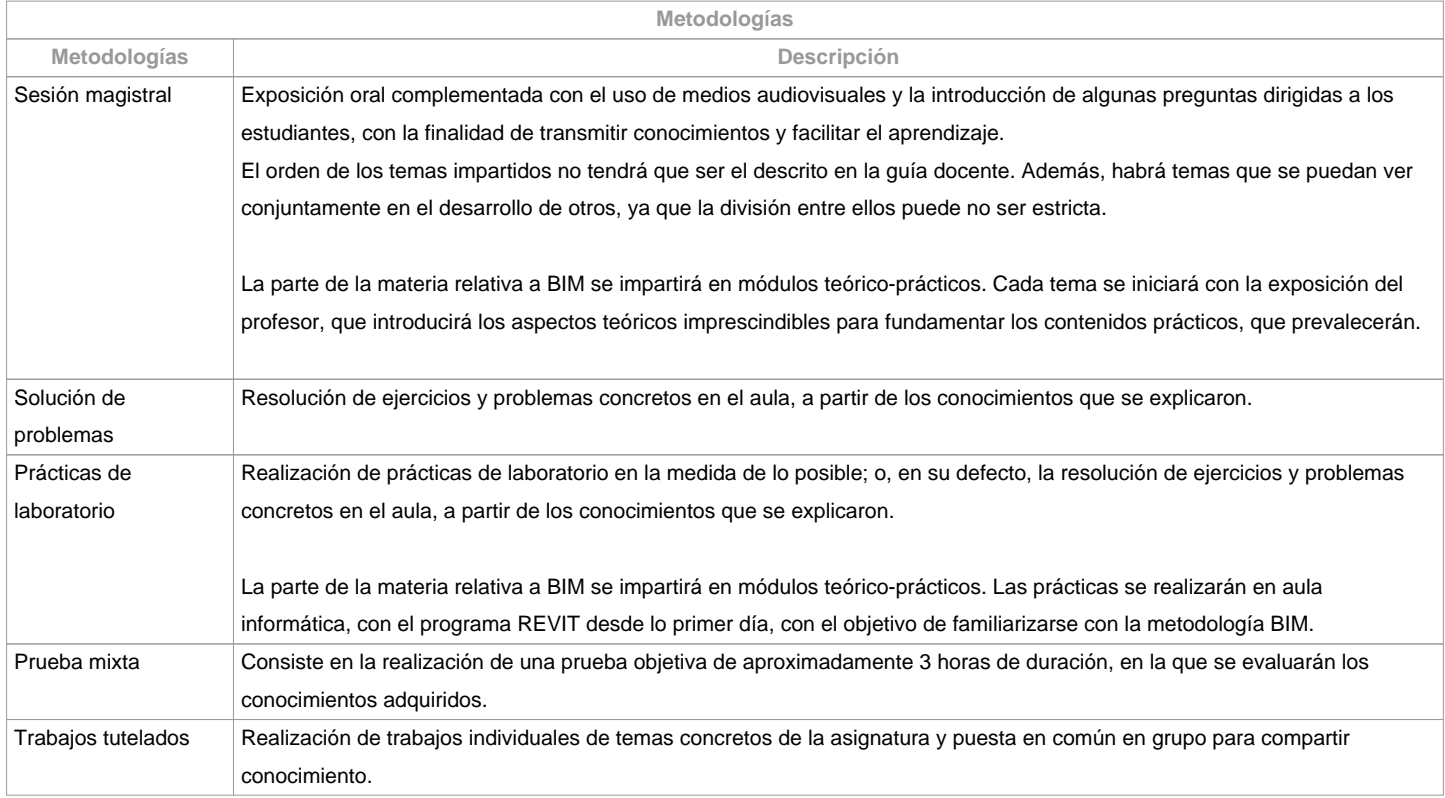

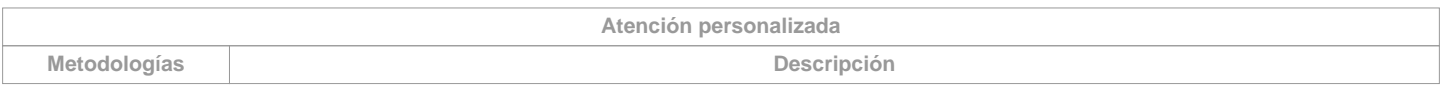

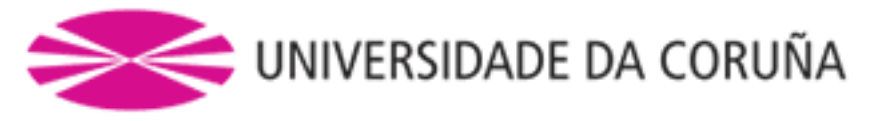

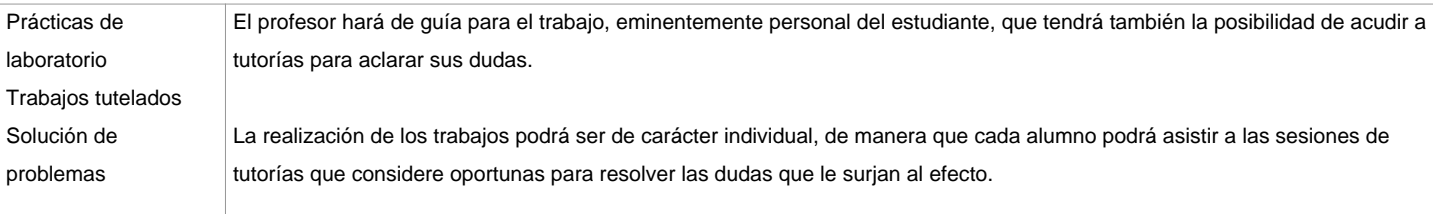

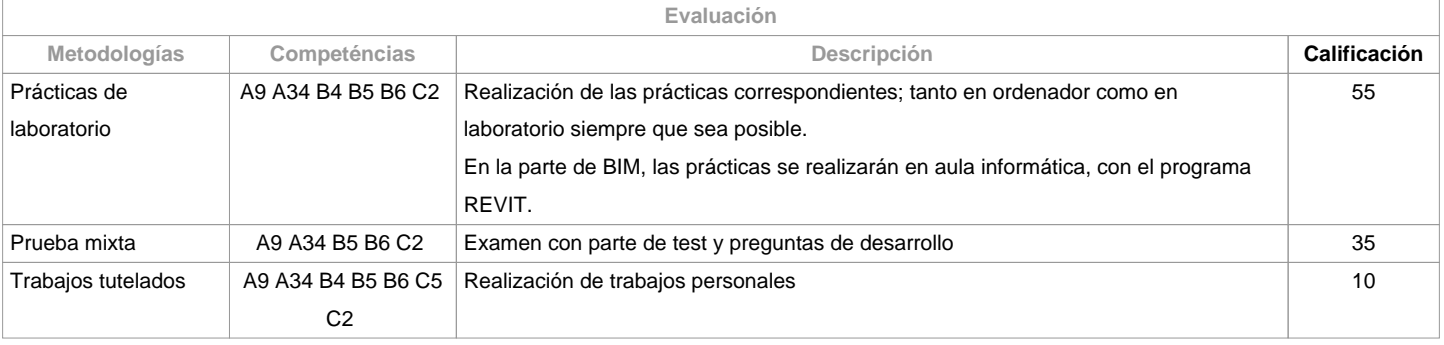

**Observaciones evaluación**

Debido a que la asignatura está

dividida en dos grandes bloques diferentes (BIM y Edificios Inteligentes), el

alumno deberá aprobar cada parte para superar la asignatura. La nota de BIM resultará

de la calificación de las prácticas correspondientes a los tres primeros temas

del contenido de la asignatura, mientras que la evaluación de Edificios

Inteligentes incluirá un trabajo, prácticas y una prueba mixta.

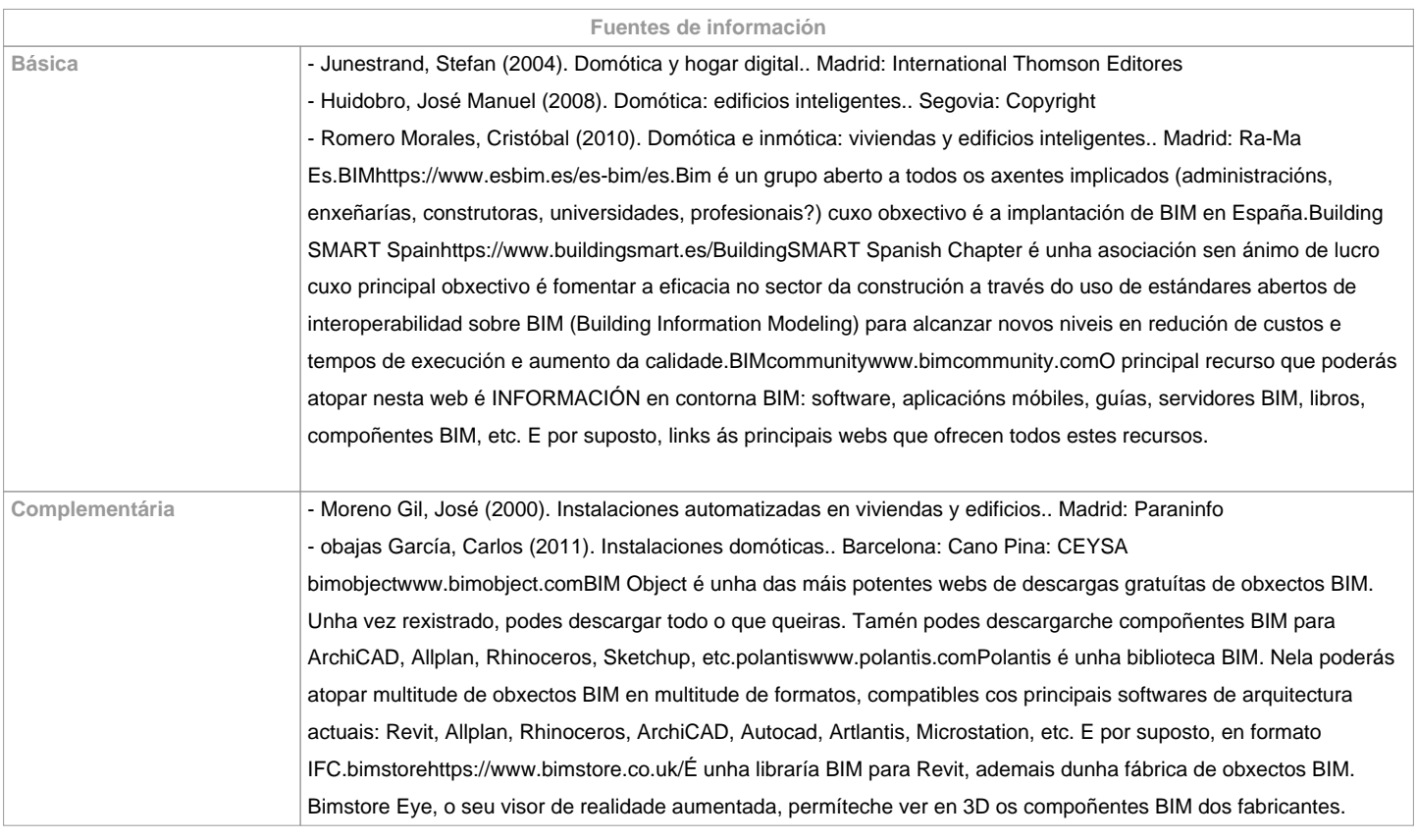

**Recomendaciones**

**Asignaturas que se recomienda haber cursado previamente**

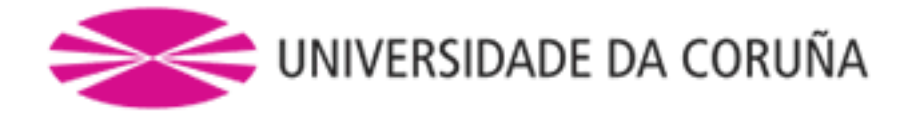

**Asignaturas que se recomienda cursar simultáneamente**

**Asignaturas que continúan el temario**

**Otros comentarios**

La entrega de los trabajos documentales que se realicen en esta materia: Se solicitará en formato virtual y/o soporte informático Se realizará a través de Moodle, en formato digital sin necesidad de imprimirlos De realizarse en papel: no se emplearán plásticos, se realizarán impresiones a doble cara, se empleará papel reciclado, se evitará la impresión de borradores.

**(\*) La Guía Docente es el documento donde se visualiza la propuesta académica de la UDC. Este documento es público y no se puede modificar, salvo cosas excepcionales bajo la revisión del órgano competente de acuerdo a la normativa vigente que establece el proceso de elaboración de guías**